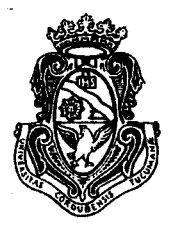

UNIVERSIDAD NACIONAL DE CORDOBA

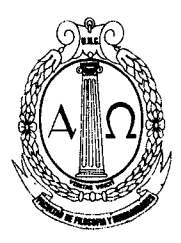

Facultad de Filosofia y Humanidades

## VISTO:

la nota presentada por la Jefa del Dpto. de Plástica, solicitando la designación interina de la Lic. Carina Cagnolo en el cargo de Profesora Titular de dedicación semi exclusiva en la cátedra "Diseño e Interrelación de las Artes" y

## CONSIDERANDO:

que se adjunta a dicha solicitud las actas de selección de antecedentes elaboradas por la Comisión Evaluadora;

que el Consejo Asesor de la Escuela de Artes aprobó por unanimidad el Dictamen elaborado por el Tribunal Examinador y solicitar la designación de la Prof. Cagnolo;

que la mencionada docente se compromete al desempeño efectivo del cargo;

que el presente pedido de designación se realiza de acuerdo a lo establecido en la Ordenanza *01/2008;*

que el H. Consejo Directivo en sesión de fecha 05 de setiembre de 2011, resolvió aprobar, por unanimidad, sobre tablas, el despacho de la Comisión de Vigilancia y Reglamento;

## EL H. CONSEJO DIRECTIVO de la FACULTAD DE FILOSOFIA Y HUMANIDADES R E S U E LV E:

ARTICULO 1°. DESIGNAR, calidad de interina, a la Licenciada **CARIN**A CAGNOLO, legajo 35507, en el cargo de Profesora Titular de dedicación semi exclusiva en la cátedra "Diseño e Interrelación de las Artes" del Departamento de Plástica de la Escuela de Artes, a partir del día de la fecha y hasta el 31 de Marzo de 2012 (afectando la partida vacante ex Prof. Gustavo Brandán).

ARTICULO 2°. El interesado deberá concurrir a la Caja Complementaria de Jubilados y Pensionados de la Universidad Nacional de Córdoba, con la copia respectiva en el término de 10 días, a sus efectos.

ARTICULO 3°: Protocolícese, inclúyase en el Digesto Electrónico de la Universidad Nacional de Córdoba y archívese. *<sup>i</sup>*

DADA EN LA SALA DE SESIONES DEL H. CONSEJO DIRECTIVO DE LA FACULTAD DE FILOSOFIA y HUMANIDADES DE LA UNIVERSIDAD NACIONAL DE CORDOBA A LOS CINCO DIAS DEL MES DE SETIEMBRE DE DOS MIL ONCE.

RESOLUCION  $N^{\circ}$ 4 0 7

Tgv.-

Dra. GLORIA E. EDELSTEIN

I I,

~

Dr. LUIS SALVATICQ SECRETARIA DE COORDINACION GENERAL FACULTAD DE FILOSOFÍA Y HUMANIDADES

DECANA Facultad de Filosofía y Humanidade